## **ABSTRAK**

Bidang Ekonomi Teknik merupakan salah satu bidang ekonomi yang banyak digunakan pada perkuliahan maupun pada kehidupan sehari – hari sehingga dibutuhkan suatu aplikasi ekonomi teknik yang dapat mempermudah semua orang yang memerlukan penggunaan ilmu Ekonomi Teknik secara lebih mudah dibandingkan bila menggunakannya secara manual tanpa bantuan komputer. Aplikasi Engineering Economic Analysis ini dibuat untuk menyelesaikan permasalahan di atas.

Ekonomi Teknik sebagai salah satu bagian dari ilmu ekonomi banyak digunakan untuk mengambil keputusan ekonomi maupun untuk mempertimbangkan kelayakan suatu investasi. Untuk mendapatkan suatu perhitungan dalam ekonomi teknik diperlukan rumus - rumus yang sesuai dengan perhitungan yang dilakukan, yang digunakan dalam aplikasi ini sekitar 90 rumus dan dibuat berdasarkan buku Ekonomi Teknik yang dibuat oleh I Nyoman Pujawan . Tahap akhir adalah menggunakan rumus – rumus dalam ekonomi teknik untuk membuat suatu aplikasi ekonomi teknik yang dapat membantu menyelesaikan berbagai permasalahan ekonomi teknik.

Kata kunci: Ekonomi Teknik, Rumus, Aplikasi

# **ABSTRACT**

<span id="page-1-0"></span>Engineering economic field constitute one of the most used field on economic which used on university lecture and on a day – to – day basis. On that case we need a engineering economic computer application which can facilitate everybody who need to do some engineering economic computation easier than compute it manual.

Engineering economic is one of economic science which usually use to support a decision making on investment. To get a calculation on engineering economic formulas on engineering economic are indispensable, this application use around 90 formulas and based on Engineering Economic book which written by I Nyoman Pujawan. Last step is use formulas on enginnering economic to make an application which can help solve problems on engineering economic.

Keyword: Engineering Economic, Formulas, Application

## **DAFTAR ISI**

<span id="page-2-0"></span>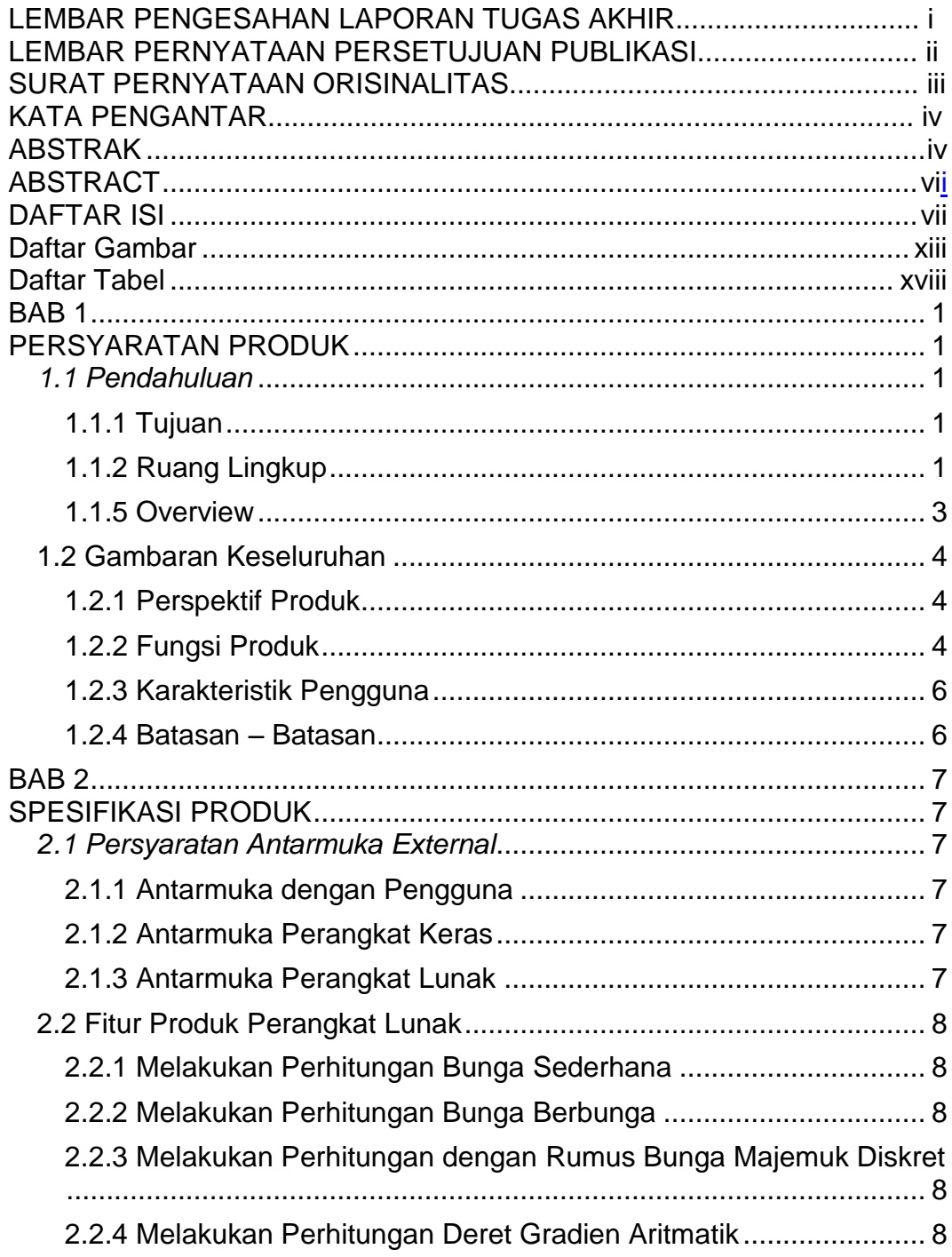

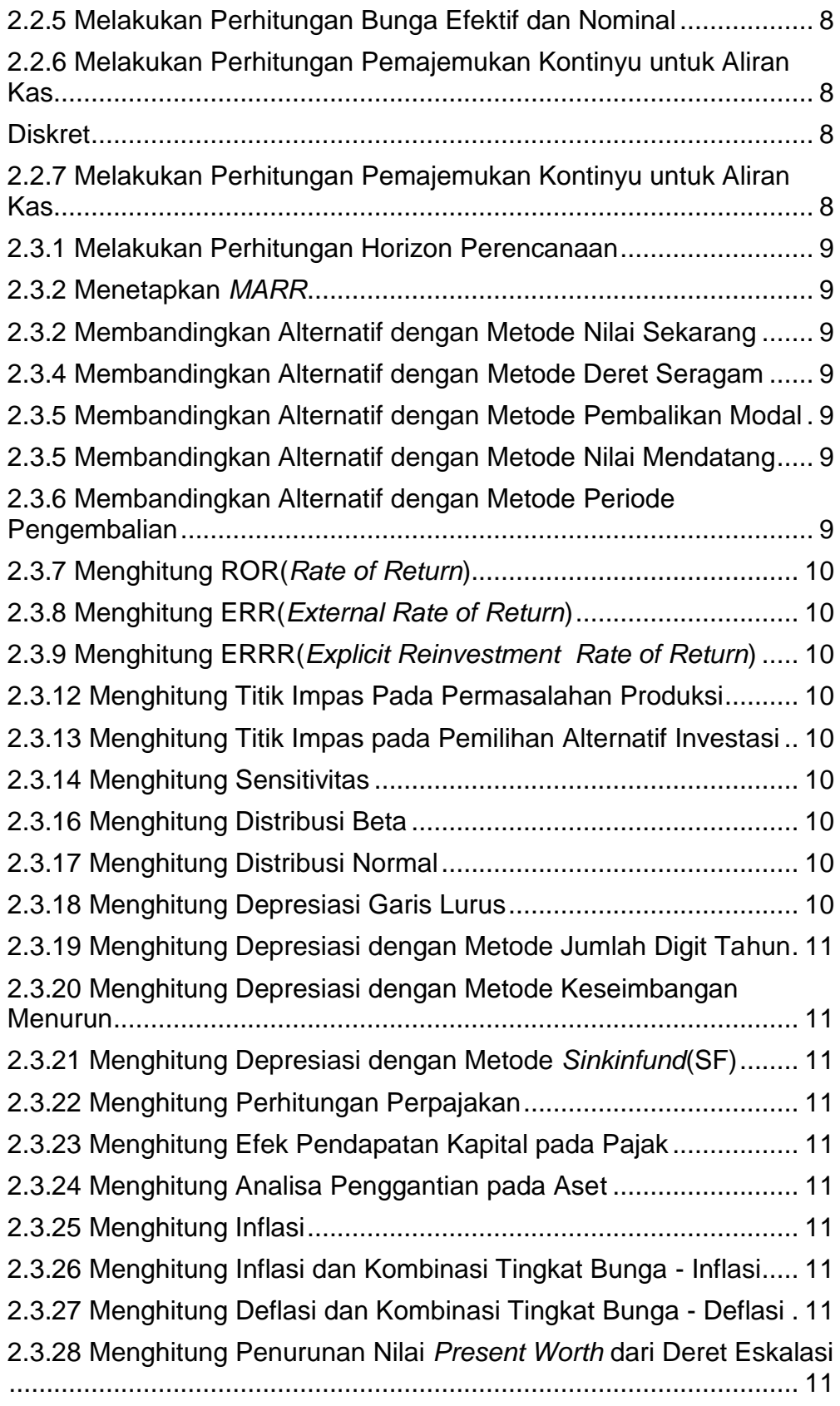

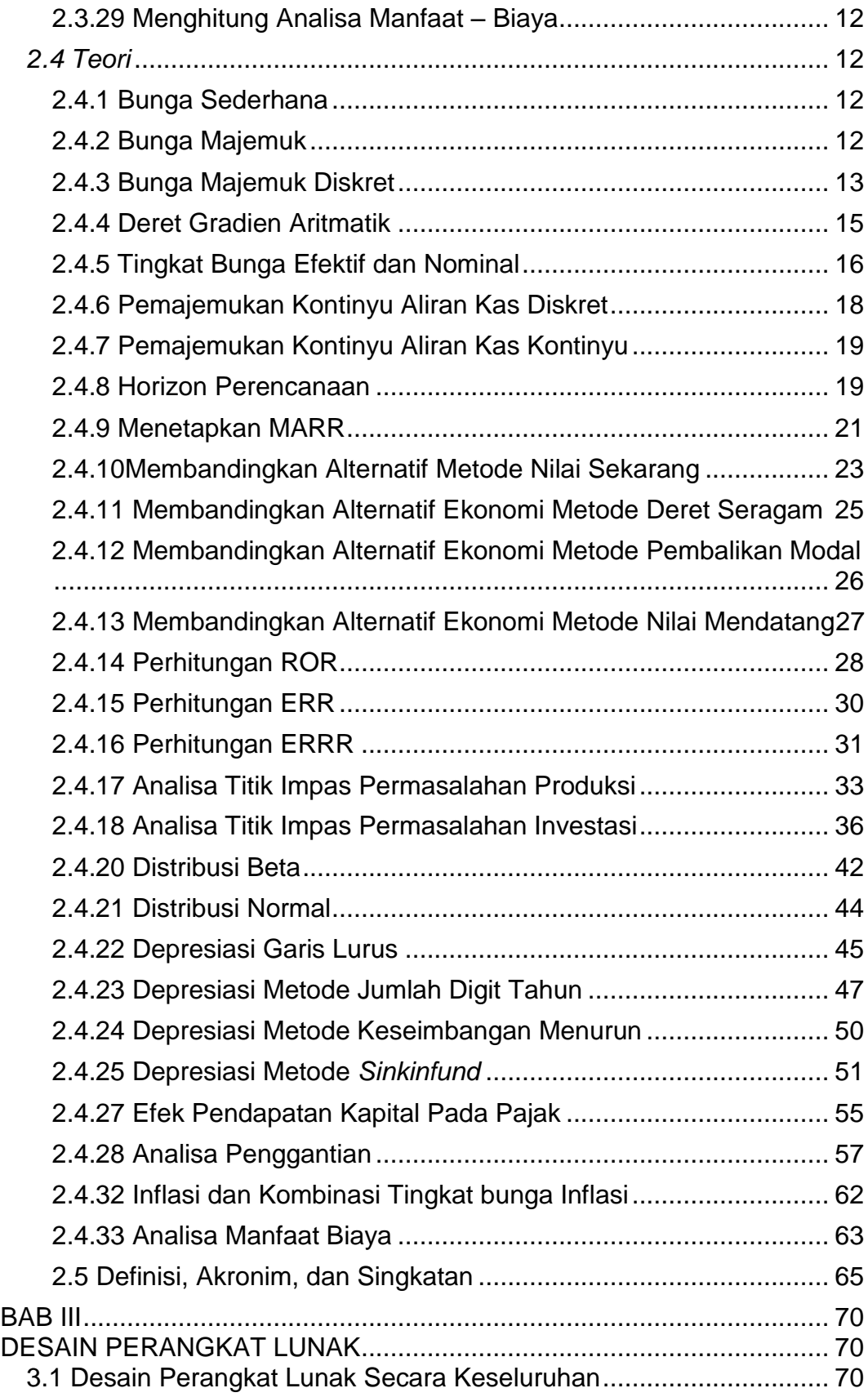

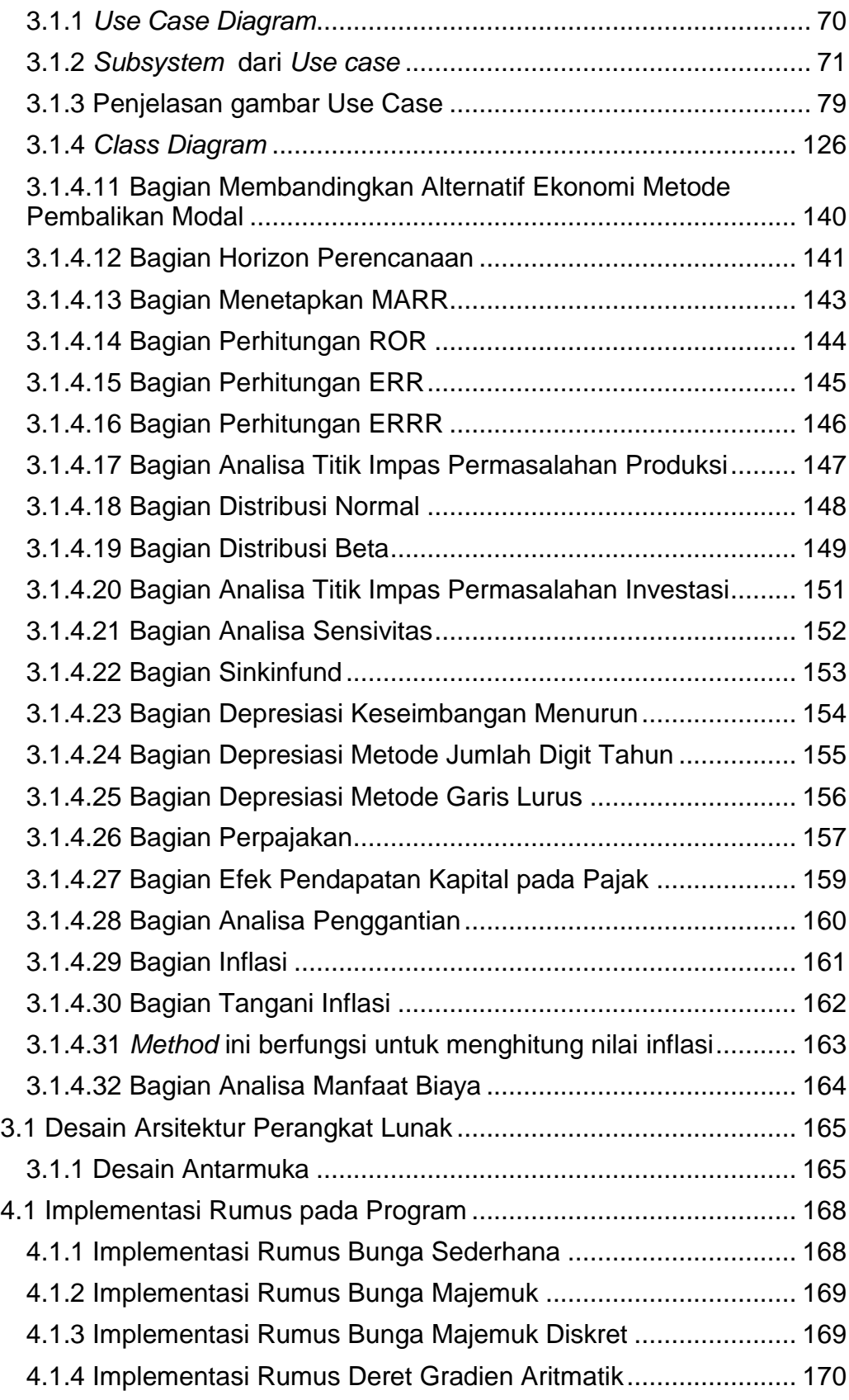

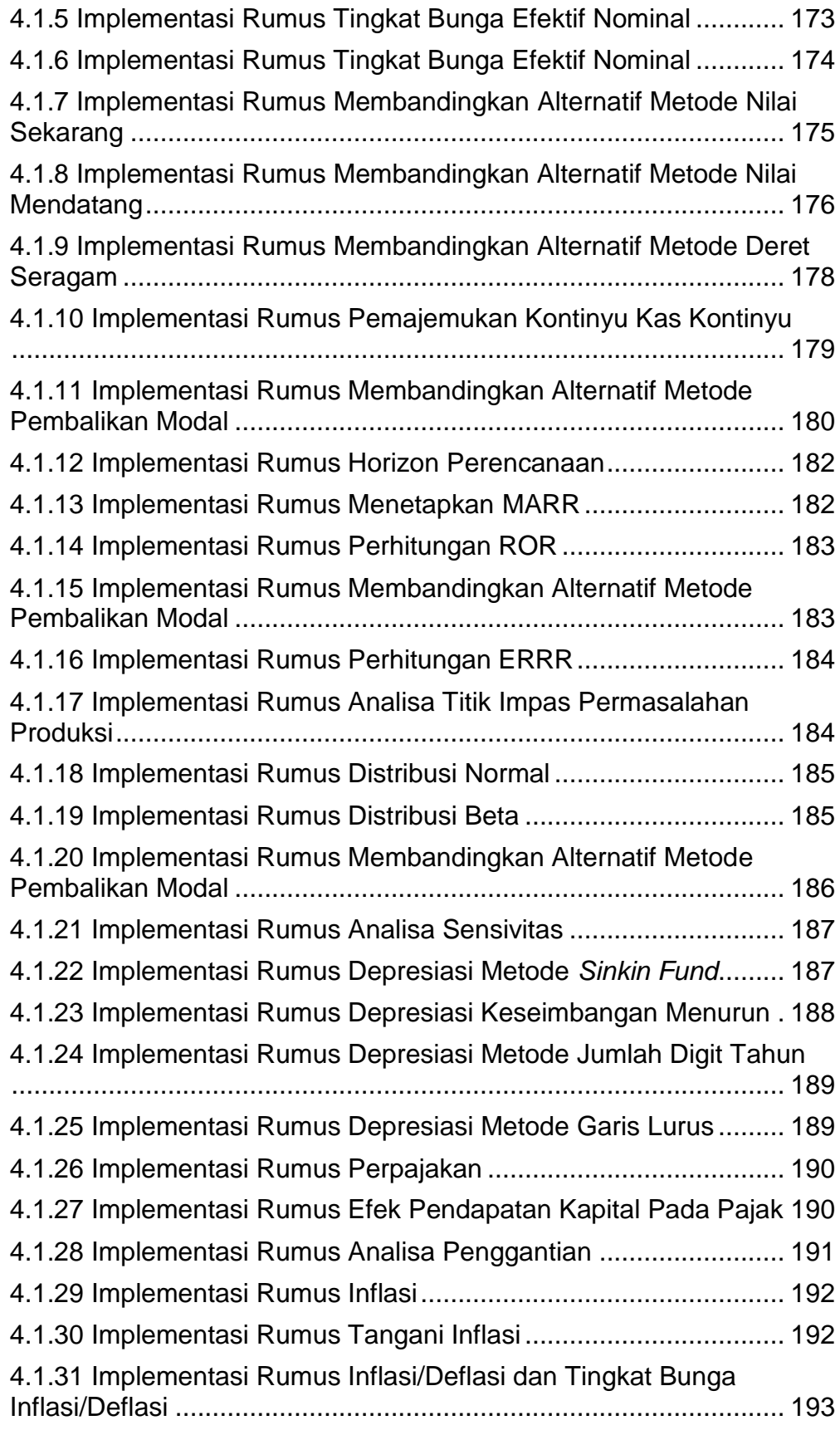

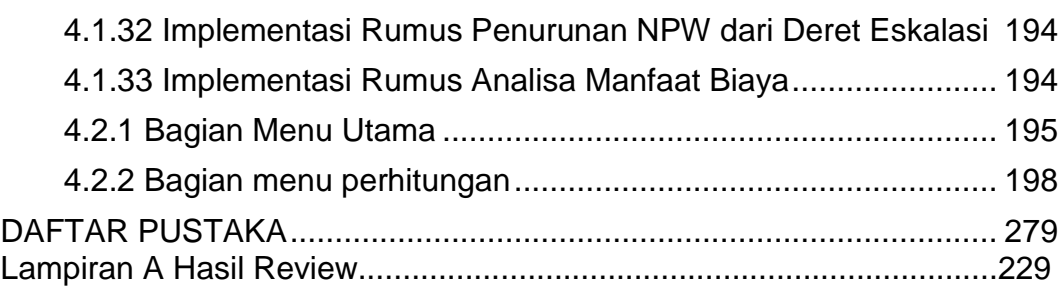

#### **Daftar Gambar**

<span id="page-8-0"></span>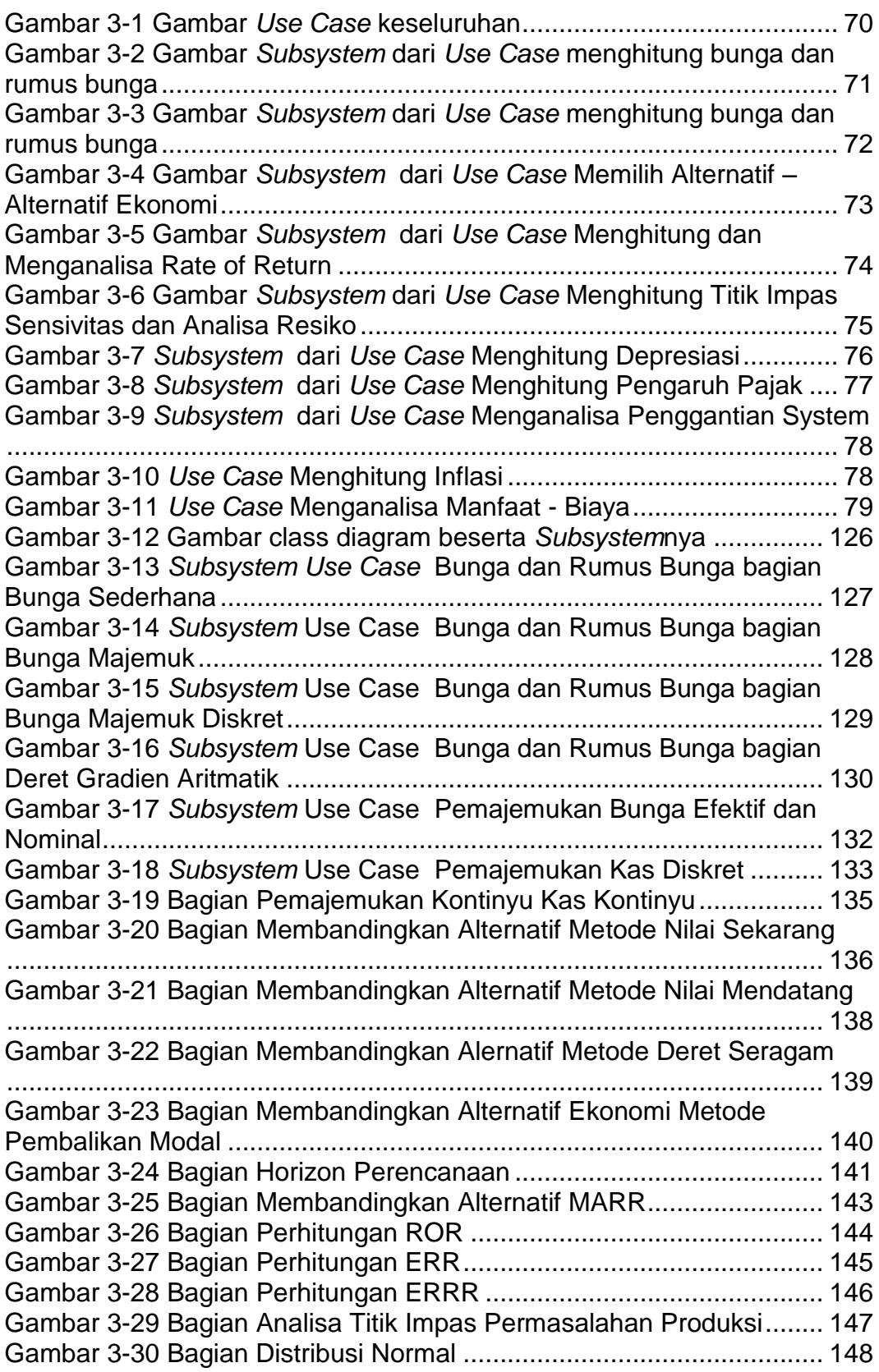

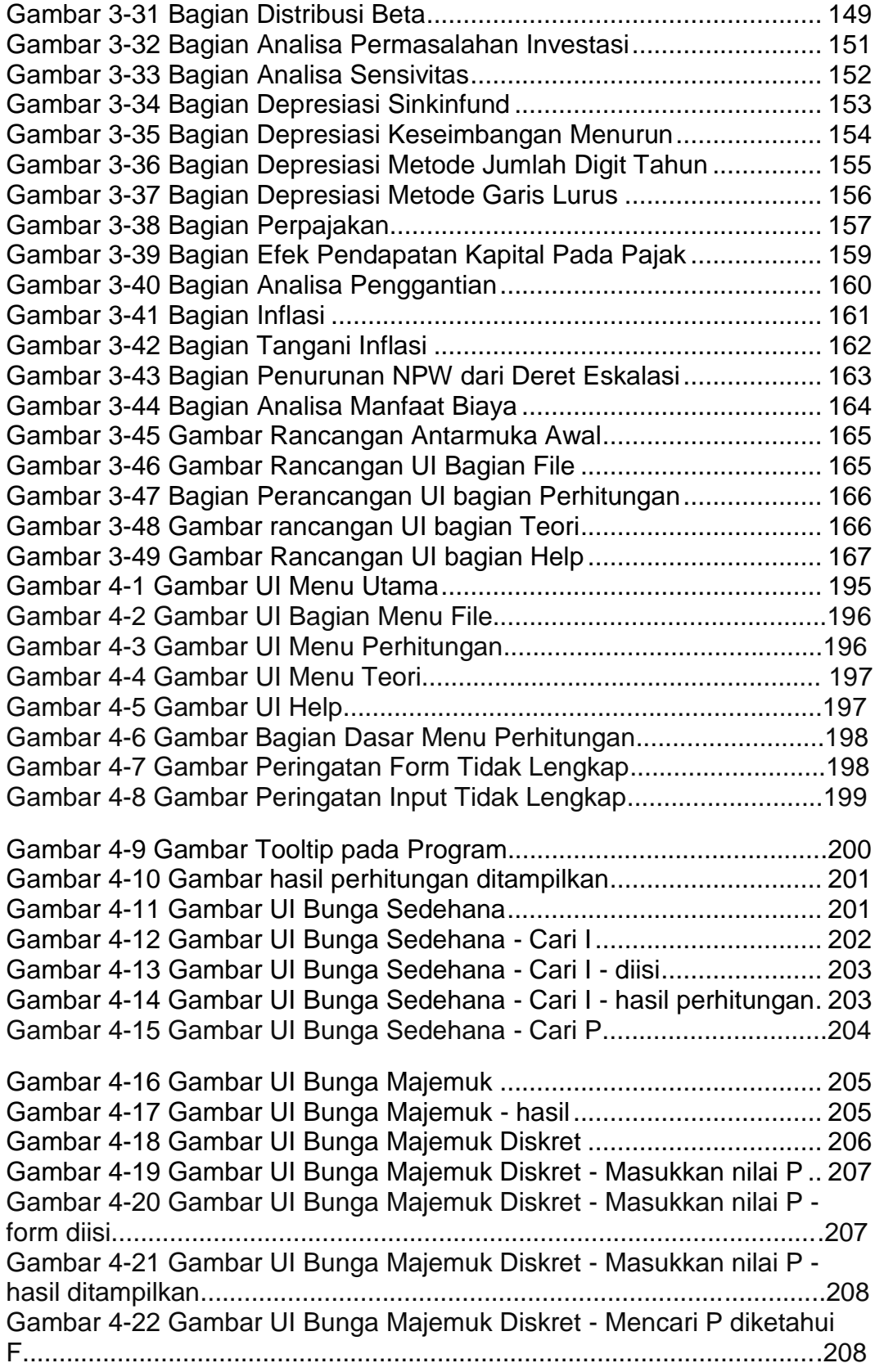

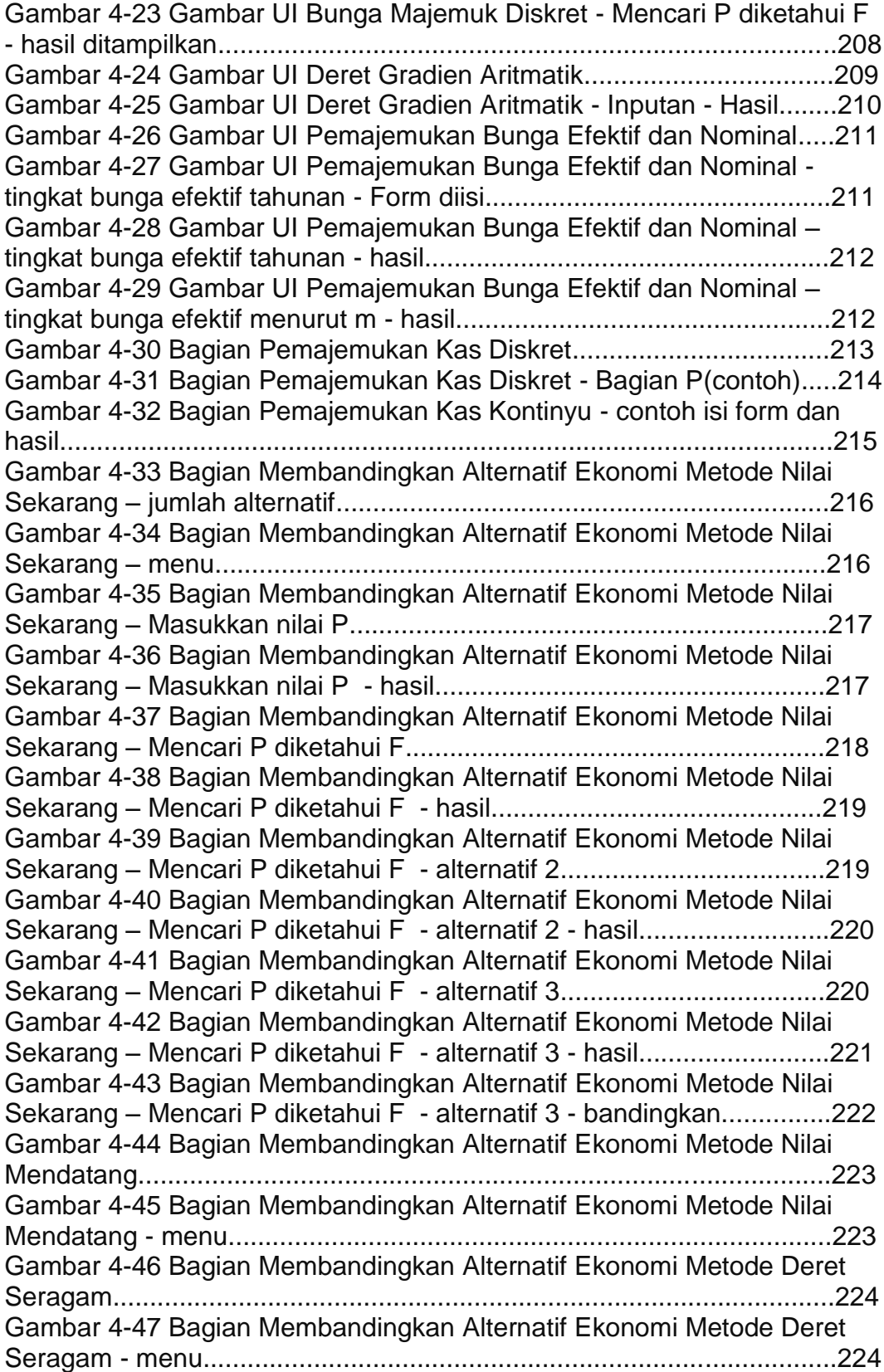

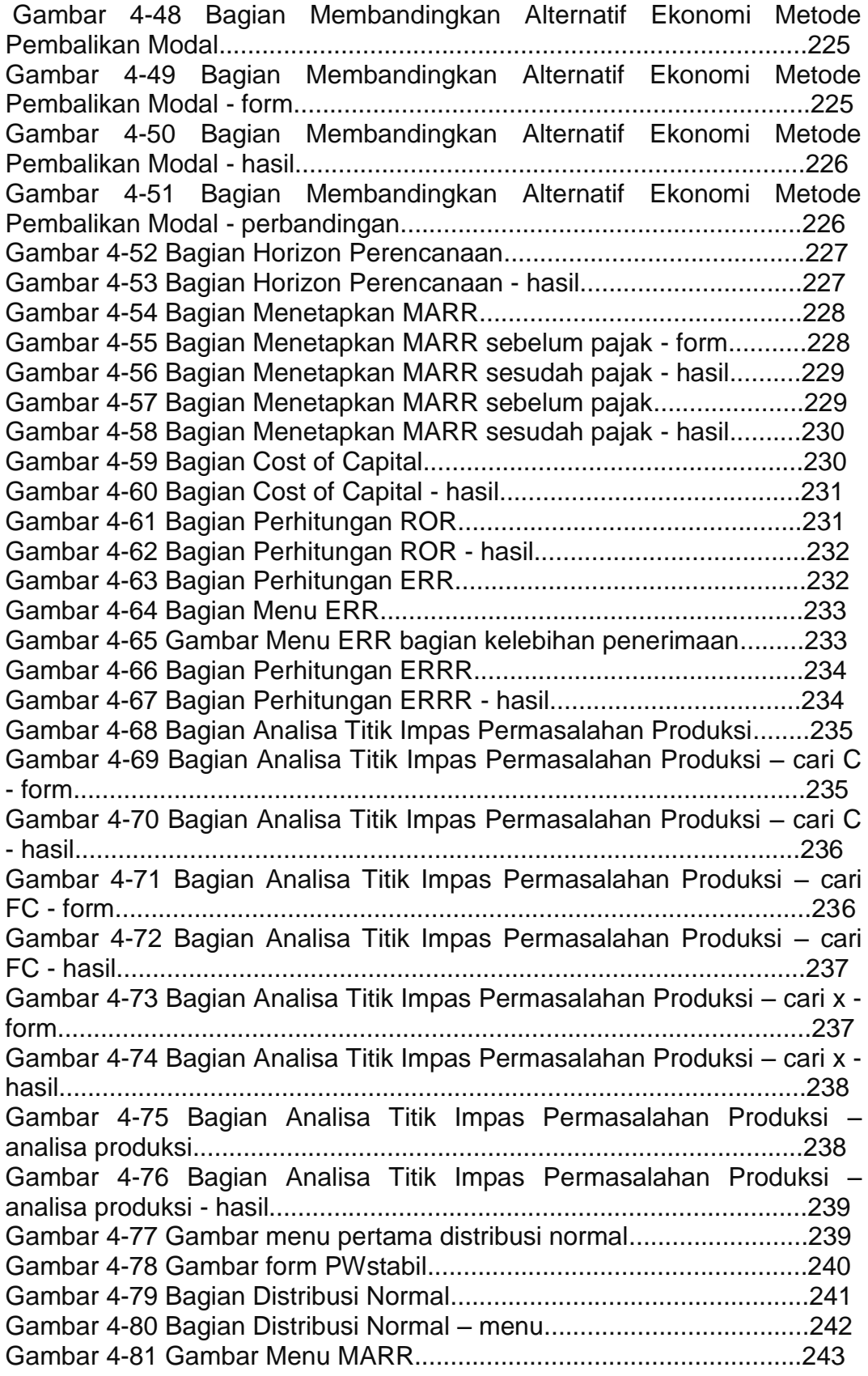

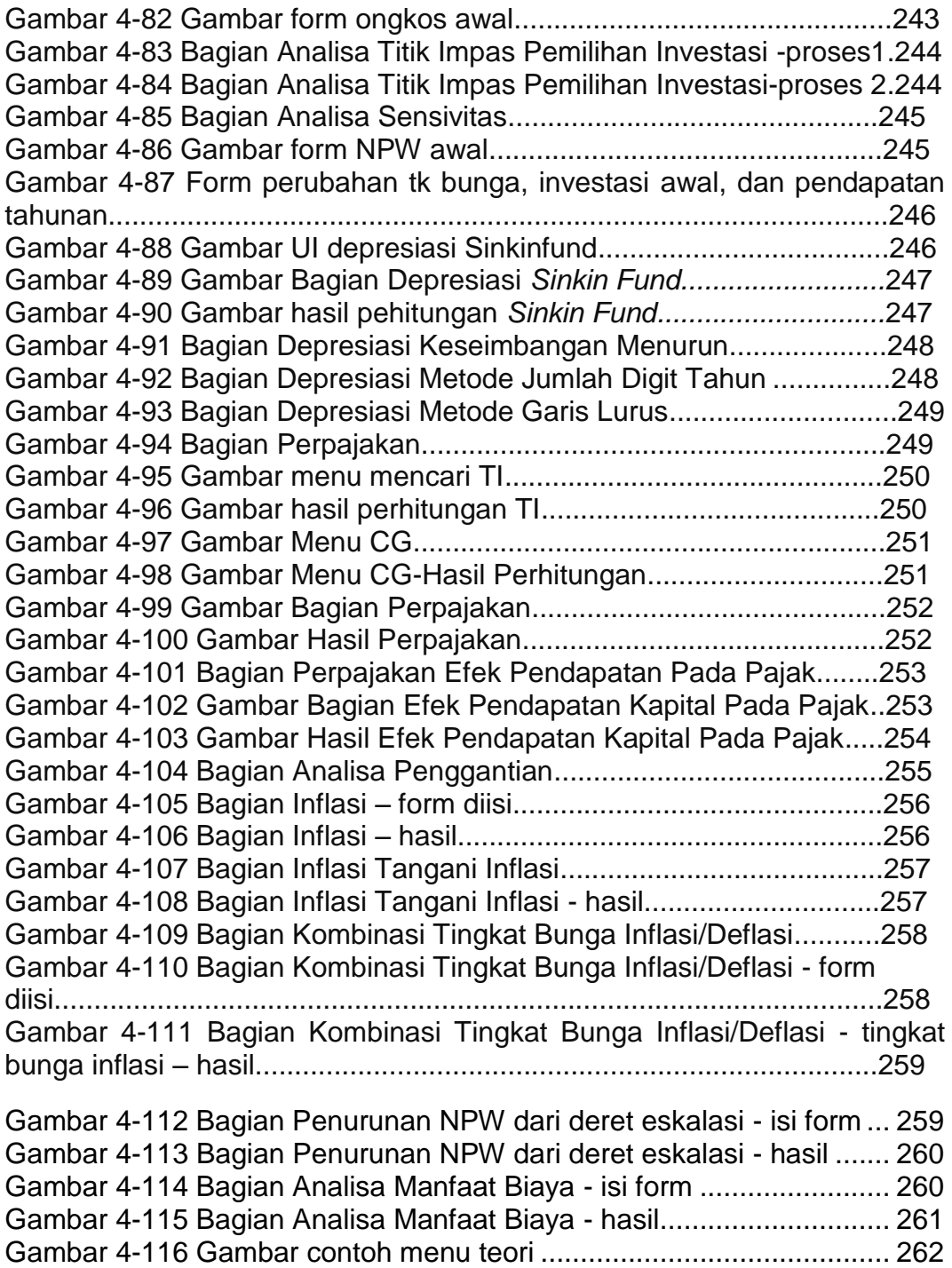

## **Daftar Tabel**

<span id="page-13-0"></span>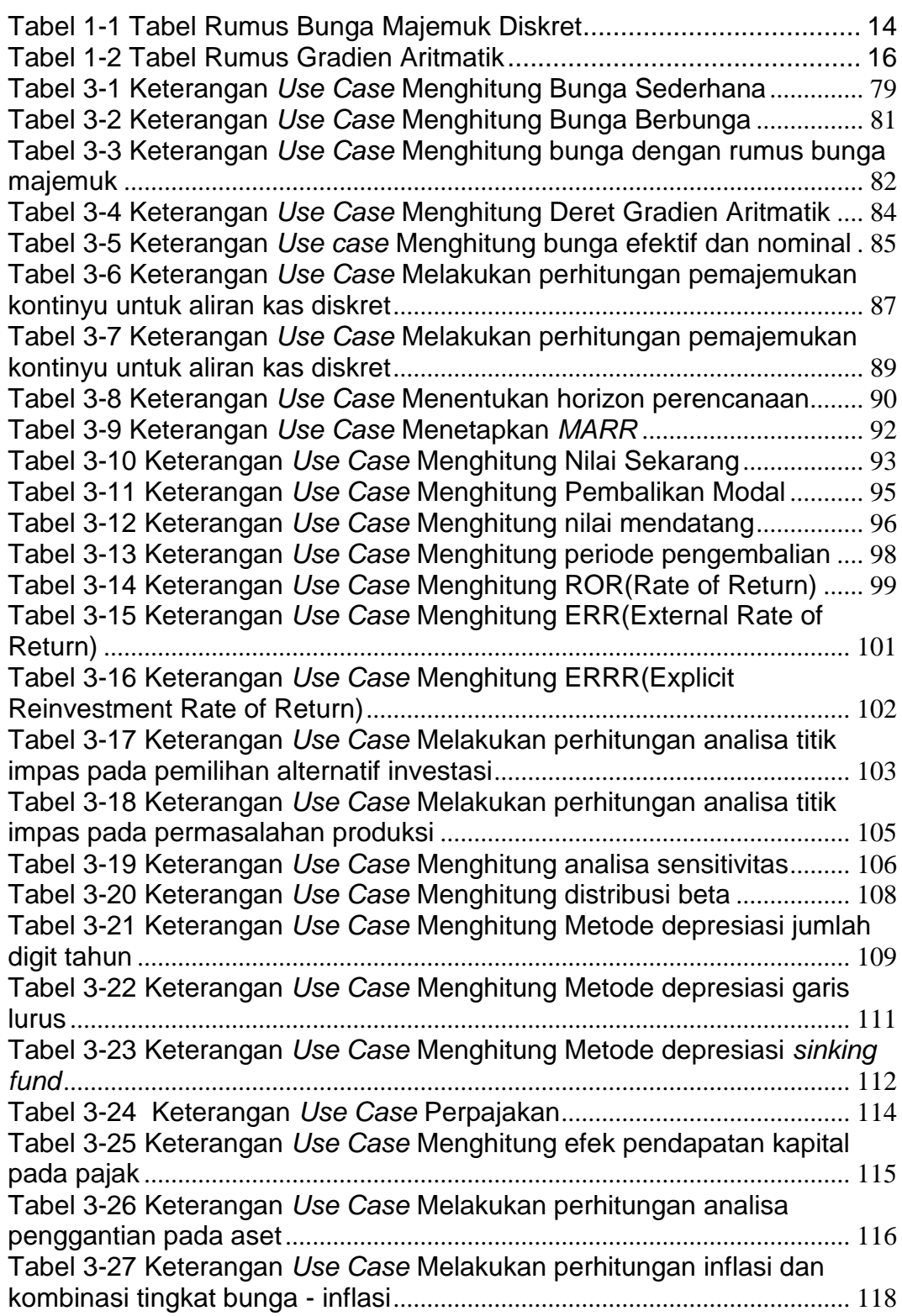

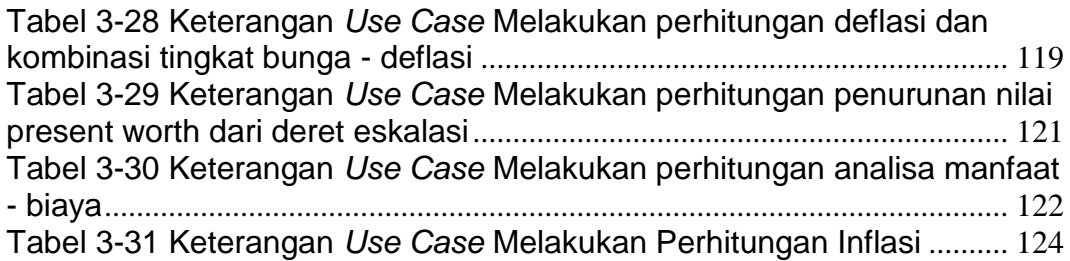